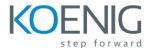

## ScaleIO and Ready Node Implementation and Management

## **Course Outline**

The content of this course is designed to support the course objectives.

- Introduction to ScaleIO
  - Introduction to Problem of Practice
  - Introduction to ScaleIO
  - ScaleIO Architecture
  - Use Cases
- Solution Design
  - Topology and Component Design
  - Network Requirements
  - Calculating Cache and Volume Requirements
  - Finalize the Design
- ScaleIO Installation
  - ESXi installation process
  - Upgrade Procedures
  - Expand the Cluster
  - Integration with OpenStack
- A Day in the Life of the ScaleIO Admin
  - Data Center with ScaleIO
  - The Working Case Overview
- System Management
  - Management Interfaces
  - ScaleIO CLI
  - ScaleIO GUI
  - VMware Plugin
  - OpenStack
  - ScaleIO REST API
- Configuring the System
  - Security and User Management
  - Adding System Capacity

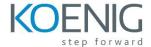

- Administering Volumes
  - Manage Volumes
  - Host Operations
  - Volume Protection
- Managing System Objects
  - Managing the Cluster Components
  - Managing the System Components
  - Managing the Volume Components
- Monitoring ScaleIO
  - Why Monitoring is Important
  - Monitoring System Health
  - Event Logging and Alerts
  - ScaleIO System Performance
- ScaleIO Troubleshooting
  - ScaleIO Troubleshooting
  - Using Logs for Triage
  - Troubleshooting Common Issues